WEP Key Generator Crack Product Key Full Free Latest

# **[Download](http://evacdir.com/elrich/wadsworth/audiobooks/V0VQIGtleSBHZW5lcmF0b3IV0V/ZG93bmxvYWR8aVE4T0RoeWVIeDhNVFkxTkRVeU1qRXhNSHg4TWpVNU1IeDhLRTBwSUZkdmNtUndjbVZ6Y3lCYldFMU1VbEJESUZZeUlGQkVSbDA&huddle..mahathat)**

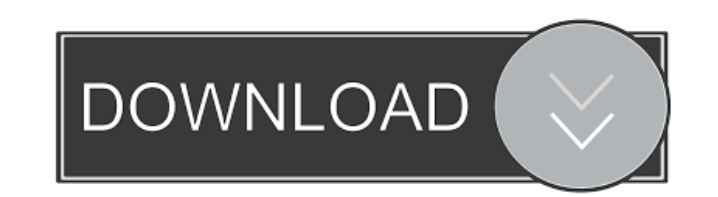

## **WEP Key Generator With Keygen Download PC/Windows (Updated 2022)**

Allows you to generate an encryption key for your wireless network. Does not support WAP and WAP2 protocols Generate WEP keys for any standard encryption level Compatible with Windows 7, 8 and 10 Comes with a clean and sim according to the number of characters in your security phrase Allows you to recover your WEP key if you forgot it The application is designed for those users that are experts at handling the Html source code to convert it website. Import any URL to Html To Data Converter Use the free Html To Data Converter to convert the Html Code to data of any format. In order to import the Html code of a website into the Converter, you just have to copy convert it to any other format. Convert Html and Extract Data The Html To Data Converter is able to extract data and convert it to any format. Just select the correct format and the converters will let you convert all the import a URL in order to start the conversion process. Convert HTML Page to Online PDF The Html To PDF Converter is able to convert a website's page into a PDF format. This converter can convert a single web page into a PD location. Convert Html to PNG, JPG, BMP and other image formats There is no need to waste your time searching for a converter that can convert Html code into image format. The Html To Image Converter lets you convert the H Convert Html to text document The Html To Text Converter is able to convert a website's page into a plain text document. This is a very important tool for those users that want to convert Html code into words to paste them

### **WEP Key Generator With Product Key X64**

Over 50 million Americans are "netizens", meaning they use the Internet regularly. This course focuses on academic ethics and Internet use. Ethical issues, such as plagiarism and copyright infringement, often arise when st published writing, e-mail management, and cyberbullying. We use wikis for collaboration and various web applications and pages for research. Subject: English 011 | Spring 2017 | Professor: Gillibrand Ethics Beyond High Sch course will explore issues of academic integrity and Internet use. Students will have opportunities to develop and implement practices that promote the responsible use of the Internet to enhance their academic work. Keywor and Applications Media Controls for Mobile Devices Education Reference for Desktop PCs, for Teachers, Students, and Parents More Info: Media Controls for Mobile Devices provides teachers with a one-stop resource for media resource for finding and managing media on mobile devices. The quick reference guide provides quick tips and a basic overview of different types of media content and the impact that it can have on a child's learning. Featu devices. Provides a basic introduction to media on mobile devices for teachers and students Satisfies parents, teachers, and students Satisfies parents, teachers, and students looking for information on best practices and within the handbook quickly. Top Downloads for Media Controls for Mobile Devices OS Support Windows macOS Android iPhone Media Controls for Mobile Devices is available for Microsoft Windows, Macintosh computers, and other to use, and there is no risk because our secure server makes sure that you always have an active, functioning download link. We are always working to improve our services and ensure that our users are satisfied. If you hav

### **WEP Key Generator Product Key**

- The WEP key algorithm is considered to be obsolete and should not be used for securing any type of connection. - The program generates a set of keys in different strengths using a 4-digit-number. - The encryption is base all the available network cards. - The program provides a rich set of options that let you generate any number of keys at the same time. - You can also select a format for saving the keys. - You can save and restore all th one network. The goal of the application is to make it as simple as possible and to help people who have no experience in that field to generate WEP keys and use them. A person wishing to enter a security code is presented button. The application generates a hexadecimal value and converts it into the necessary password. Creating WEP keys is pretty easy. Just enter your security phrase, click on a button and the program will generate a key. T increase the security of your home wireless network and your home network is not compatible with the use of WEP, then WEPkeygen.exe is the way to go. The WEP encryption key is a cryptographic number usually between 4 to 24 access point. In other words, the access point will send a challenge and the client encrypts it using the WEP key. If it is successful, the access point will grant access to the client. The WEP encryption algorithm uses th obsolete algorithm, it should be replaced with WAP (TKIP, CCMP) for securing wireless network connections in modern devices. WiFi WEP key Generator is a small app that offers a simple interface and lets you generate a 16,

#### **What's New In?**

This is a program for generating WEP keys in hexadecimal format. You can save the generated key or use it as-is. Key Requirements: Wired Equivalent Privacy (WEP) keys. How to use: Main window that shows the length of the g or type the phrase manually in the text field and press Generate. Requirements: Internet connection (in order to download the application) Connectivity WEP Keys lets you quickly create or change the key used by a Wireless mode will display a table, where the data can be updated manually or automatically. The generated key is in HEX, where you can enter only two letters, digit, or other letter. Easy to use, lightweight, and fast. Works for b Network and Sharing Center. 2. Right click on your wired connection and select Properties. 3. Select Internet Protocol Version 4. Select "Do not Use a proxy server" (if not already selected). 4. Select the "Security" tab. button on the bottom right and create a new WEP key. How to change a WEP connection that was generated automatically? 1. Go to Network and Sharing Center. 2. Right click on your wired connection and select Properties. 3. S "Security" tab. 5. Select the "WEP" radio button and click on the "Change..." button on the bottom right. 6. Enter the old WEP key and click on the "Set As Default" button. 7. Click on the "OK" button. This is a free softw Manage your WiFi connections and security keys with ease! Click to connect and configure, no extra applications are required. Works for both WEP and WPA-PSK/TKIP encryption. How to create a new WEP connection for your wire Properties. 3. Select Internet Protocol Version 4. Select "Do not Use a proxy server

# **System Requirements For WEP Key Generator:**

MINIMUM: OS: Windows 7, 8, 8.1, 10 (64bit) CPU: Intel Core 2 Duo 2.4 GHz or AMD Phenom X3 500 or better Memory: 1 GB RAM HDD: 40 GB available space Graphics: DirectX 11 compatible video card (preferably nVidia, but ati/amd (64bit

#### Related links:

<http://kwan-amulet.com/?p=1878759> <http://monloff.com/?p=12837> [https://indiatownship.com/wp-content/uploads/2022/06/NoVirusThanks\\_File\\_Extension\\_Monitor.pdf](https://indiatownship.com/wp-content/uploads/2022/06/NoVirusThanks_File_Extension_Monitor.pdf) <https://www.onk-group.com/intervtimer-crack-updated-2022/> <http://vizitagr.com/?p=6271> <https://factorybraga.com/wp-content/uploads/2022/06/Snappy.pdf> <http://www.wellbeingactivity.com/2022/06/06/notepad-pro-x64-2022/> <http://www.midwestmakerplace.com/?p=5412> <https://theknotwork.com/wp-content/uploads/2022/06/gizejan.pdf> <https://obzorkuhni.ru/self-improvementsuccess/stare-proxy-checker-crack-keygen-full-version-x64/>